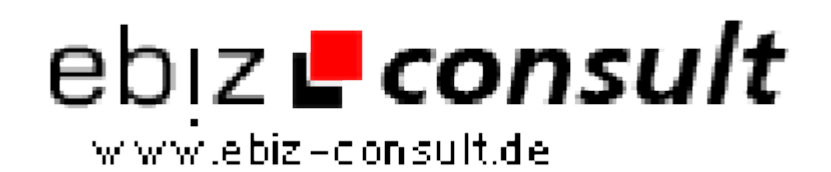

solutions for your daily eBusiness

## **WML und PHP**

**URL**

**Produktbild**

**Description**

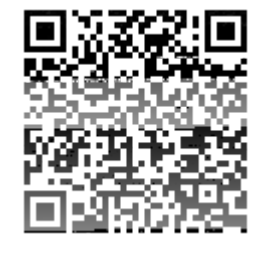

https://www.php-resource.de/script/PHP-Scripts/Other-PHP-scripts/WMLund-PHP\_15961 Image not found or type unknown Ein erster Schritt. Dieser Artikel soll dem PHP-Befähigten und HTML-Geübten zeigen, wie er nun dynamische WML-Seiten und eben vor allem Variablenübergabe machen kann. Zusätzlich schadet eine WML-Referenz natürlich nicht.

**Details zur Anzeige**